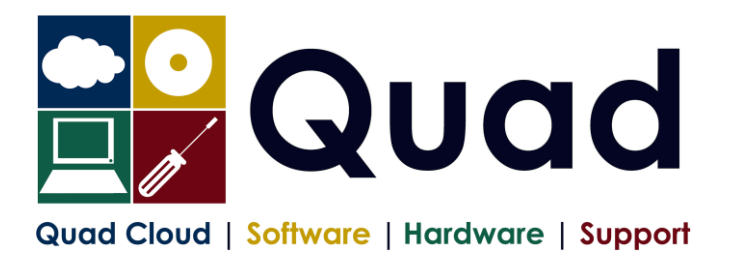

## **YEAR END TASKS IN OPERA – MULTIPLE PAYROLLS**

Print a copy for each payroll/group. Please read through the instructions before starting.

## NOTE: **please perform update on main company last if consolidation of P32 is required**.

The main group of the company should be done last The main consolidation company should be done last

## Where you see **Print\*** = print to paper or send to PDF

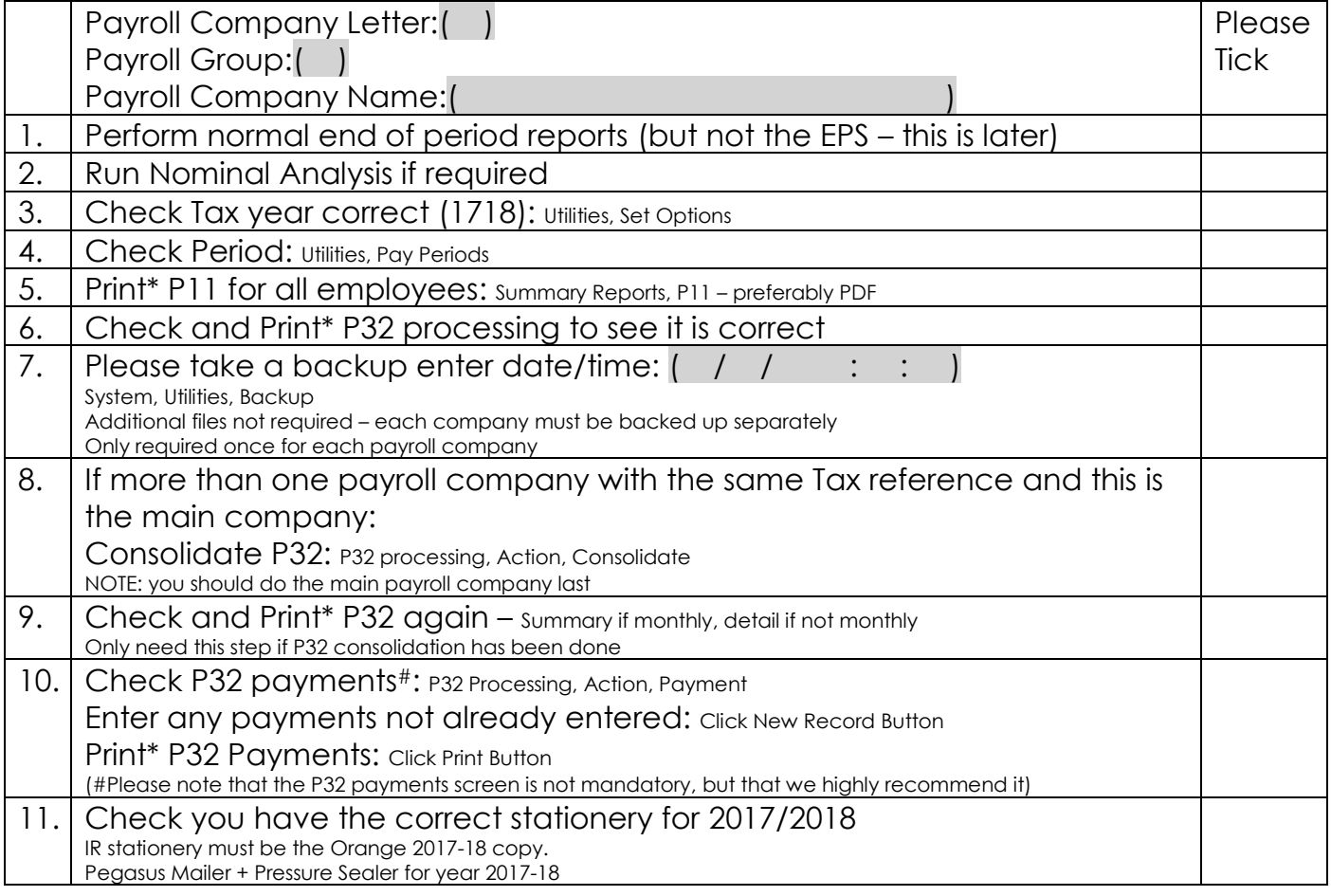

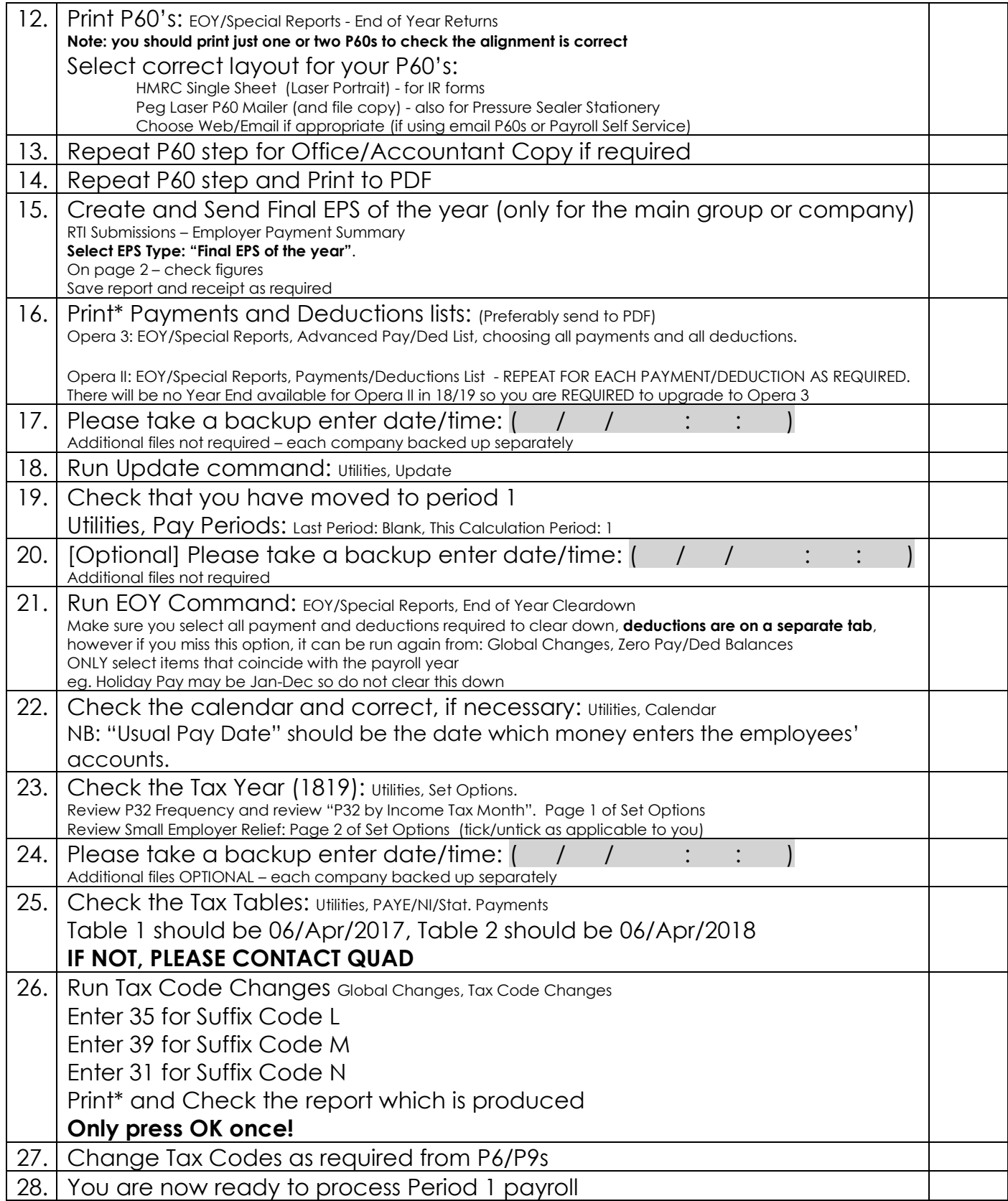

Please note that in 2018/2019 tax year, there is the National Insurance Employment Allowance, which can be entered in the P32 Processing Screen, if you are entitled.

Also note that the MINIMUM Auto Enrolment contributions must be at least 5%. Normally split 3% for employee (2.4% before TAX) and 2% employer.

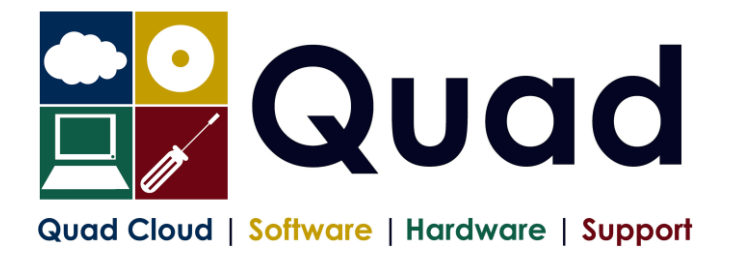

**Quad Computer Services Ltd 29 Orgreave Drive Handsworth Sheffield S13 9NR TEL: 0114 201 3950 FAX: 0114 201 3999 www.quad.co.uk**